**Les raccourcis de recherche sur Google, Yahoo! et les autres : la fonction calculatrice** Retour au sommaire de la lettre

*Savez-vous que Google, Yahoo! et d'autres outils de recherches proposent de très nombreuses fonctionnalités de recherche sous la forme de raccourcis à saisir dans le formulaire de recherche ? Nous allons les explorer dans cette série d'articles, classifiés par grands domaines d'utilisation. Nous commençons avec la fonction "calculatrice", extrêmement puissante chez Google, un peu moins chez ses concurrents, Yahoo! et AllTheWeb...*

Les moteurs de recherche Google et Yahoo! vous proposent bon nombre de raccourcis de recherche qui peuvent vous faire gagner du temps, toujours précieux, dans vos investigations sur le Web. Premier exemple avec la fonction "Calculatrice", souvent très puissante dans ses fonctionnalités, notamment chez Google.

A notre connaissance, trois moteurs majeurs proposent cette fonctionnalité : Google, Yahoo! et AllTheWeb. Nous allons explorer, dans cet article, les possibilités que ces trois leaders proposent.

Les exemples, proposés dans le tableau ci-dessous dans la colonne de droite, doivent être saisis directement dans le formulaire de recherche. Exemple :

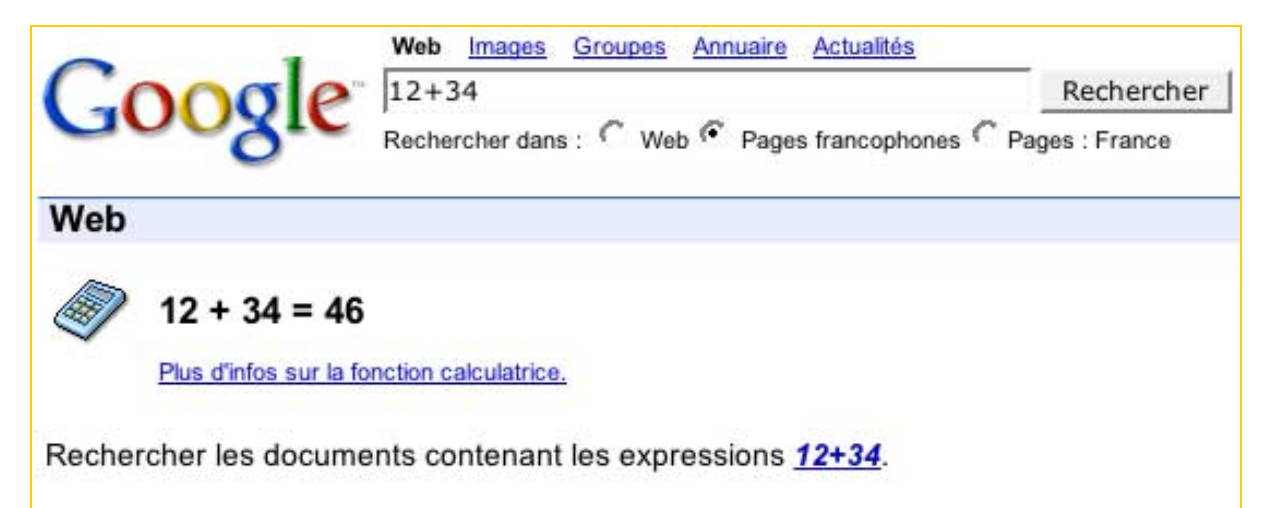

Voici la liste des fonctionnalités prises en compte par la calculatrice des différents moteurs de recherche présentés :

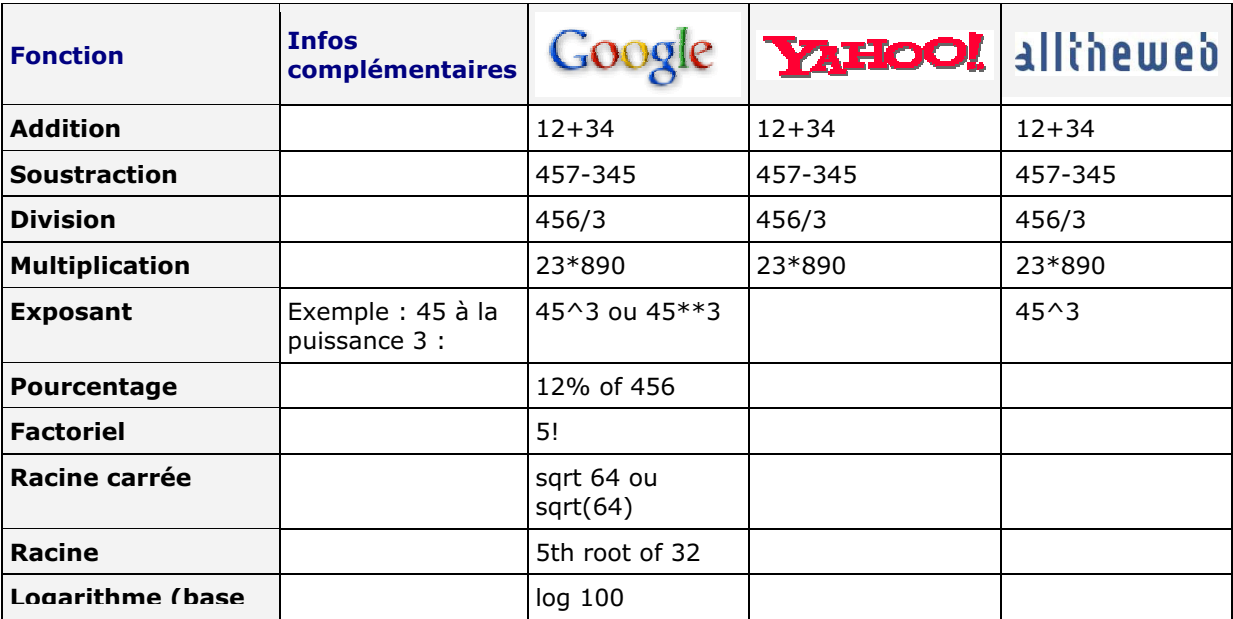

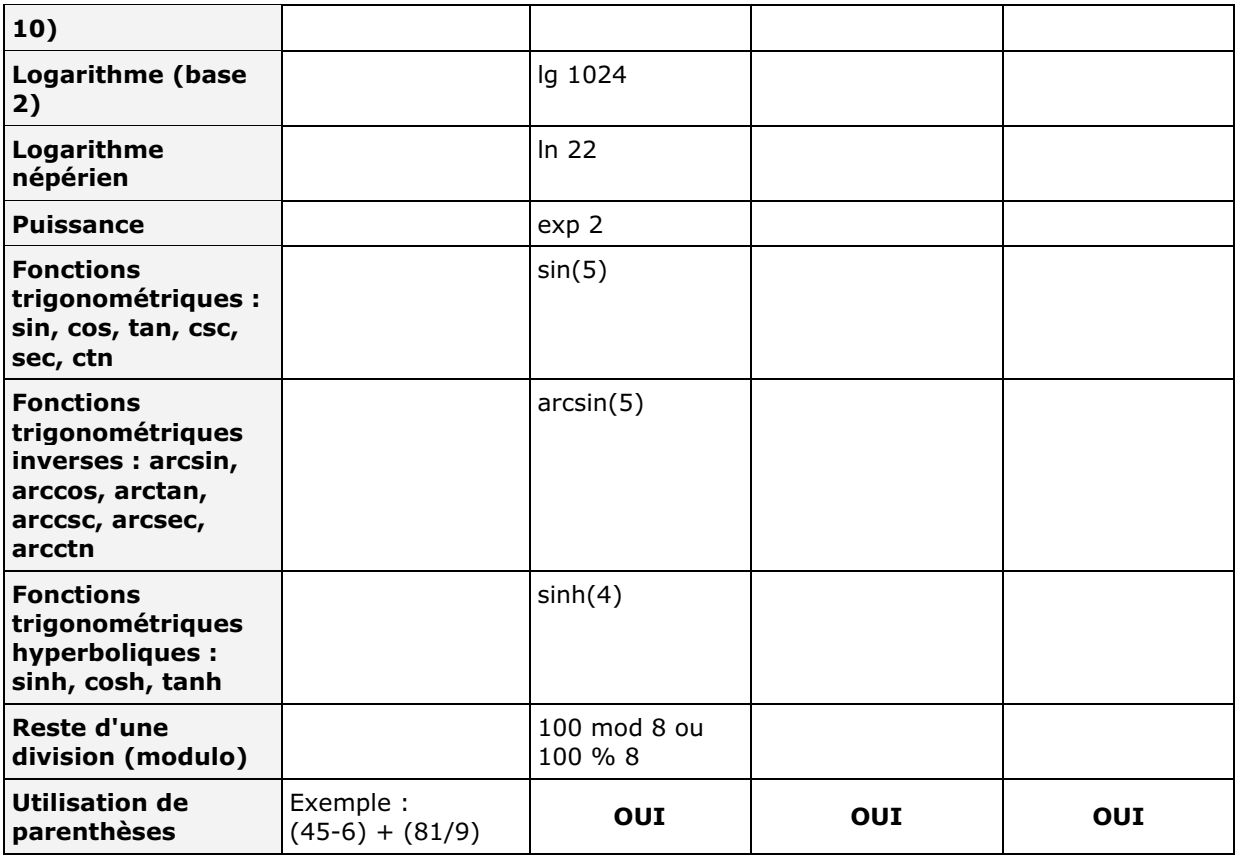

Premier constat : les calculatrices proposées par Yahoo! (http://search.yahoo.com/) et AllTheWeb (http://www.alltheweb.com/) sont très limitées en fonctionnalités : addition, division, multiplication, soustraction uniquement, plus l'exposant pour AllTheWeb. En tout cas, ces deux outils de recherche ne vont pas plus loin dans leur aide en ligne. Bref, cela ne servira vraiment qu'en cas de dépannage...

Notons également que Ask Jeeves (http://www.ask.com/) propose des modules de conversions, qui feront l'objet d'un prochain article, mais pas de calculatrice.

Attention également : la calculatrice de Yahoo! n'est disponible que sur le site américain du portail. Le site français (http://search.yahoo.fr/) semble ignorer toute demande de ce type...

Il est évident, à la lecture du tableau ci-dessus, que la calculatrice de Google est bien plus sophistiquée que celle de ses concurrents (on sent bien ici que le staff de développement du moteur est truffé de diplômés universitaires avec des CV longs comme le bras... ;-))).

Nous n'avons, d'ailleurs, pas indiqué dans ce tableau toutes les possibilités de cette calculatrice. Elle propose également des fonctions statistiques, mathématiques, des constantes comme Pi, etc. Vous pouvez utiliser des nombres en bases décimale, hexadécimale, octale ou binaire. Si vous désirez en savoir plus à ce sujet, explorez l'aide en ligne fournie par Google, elle est très complète :

http://www.google.com/help/calculator.html

Alors, cette calculatrice est-elle intéressante et ne trouve-t-on pas mieux sur le Web ? Si, certainement, il existe de nombreux logiciels de ce type, téléchargeables le plus souvent gratuitement et qui pourront vous aider pour aller plus loin dans vos calculs, plus ou moins sophistiqués. On en trouve près de 150 sur le site Telecharger.com : http://telecharger.01net.com/windows/Bureautique/calculatrice/

D'autres calculatrices existent en ligne, directement sur le Web, elles sont facilement identifiables (vous en trouverez notamment bon nombre aux adresses http://www.calculator.com/ et http://www.calculator.org/).

N'en n'oubliez pas pour autant qu'il existe de très bonnes calculatrices bien moins virtuelles dans le commerce également ;-))

Il n'en reste pas moins vrai que la calculatrice de Google, notamment, est très utile en dépannage, lorsque vous êtes en train de rechercher de l'information sur le Web et que vous avez besoin d'effectuer rapidement un calcul. Un peu comme la calculatrice présente sur votre téléphone portable ou votre PDA, qui vous aide bien lorsque vous faîtes vos courses :-) Si vous avez envie d'en utiliser une, choisissez donc celle de Google, c'est de loin la plus complète !